$\begin{array}{ccc} & \bullet & \bullet & \bullet \end{array}$ 

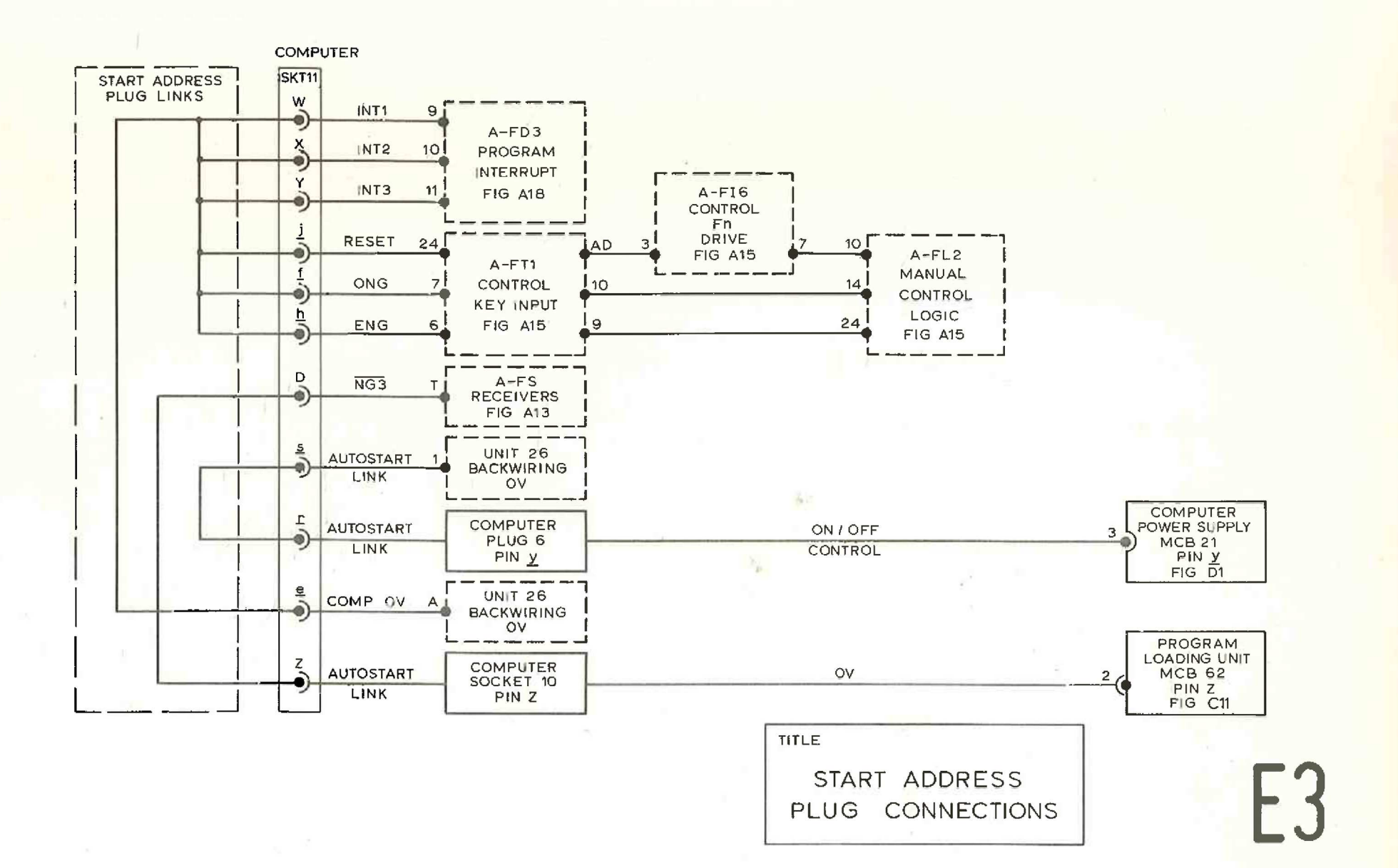